# Statystyki pozycyjne **(select)**

Memory limit: 64 MB Time limit: 1.00 s

Zrealizuj strukturę danych, w której będą możliwe następujące operacje:

- $insert(x)$  wstaw element x, o ile nie jest on jeszcze w strukturze,
- $\text{erase}(x)$  usuń element  $x$ .
- $select(k)$  zwróć k-ty co do wielkości element.

Za pomocą swojej struktury zasymuluj jej działanie dla przykładowych operacji podanych na standardowym wejściu. Instrukcje beda zapisane w osobnych wierszach i oznaczają odpowiednio:

- A  $x insert(x)$
- E  $x$   $erase(x)$
- S k  $select(k)$

### **Wejscie ´**

W pierwszym wierszu standardowego wejścia znajduje się jedna liczba naturalna  $T$  oznaczająca liczbę zestawów danych. Po tym następuje opis każdego zestawu. Opis zestawu testowego składa się z serii instrukcji zapisanych w osobnych wierszach zakończonych instrukcją K 0. Możliwe instrukcje opisane są powyzej. ˙

### **Wyjscie ´**

Dla każdego zestawu danych wypisz odpowiedzi do instrukcji zgodnie z poniższymi zasadami:

- Dla każdej instrukcji E x, jeżeli element  $x$  nie należał w danym momencie do struktury, należy wypisać jedno słowo brak.
- Dla każdej instrukcji S k należy wypisać wartość k-tego elementu w strukturze, jeśli takiego nie ma, należy wypisać jedno słowo brak.

## **Ograniczenia**

 $1 \leq T \leq 10, 0 \leq x \leq 1000000$ . Łączna liczba instrukcji we wszystkich zestawach testowych nie przekracza 500 000.

### **Przykład**

**Input Current Current Current Current Current Current Current Current Current Current Current Current Current Current Current Current Current Current Current Current Current Current Current Current Current Current Current** 

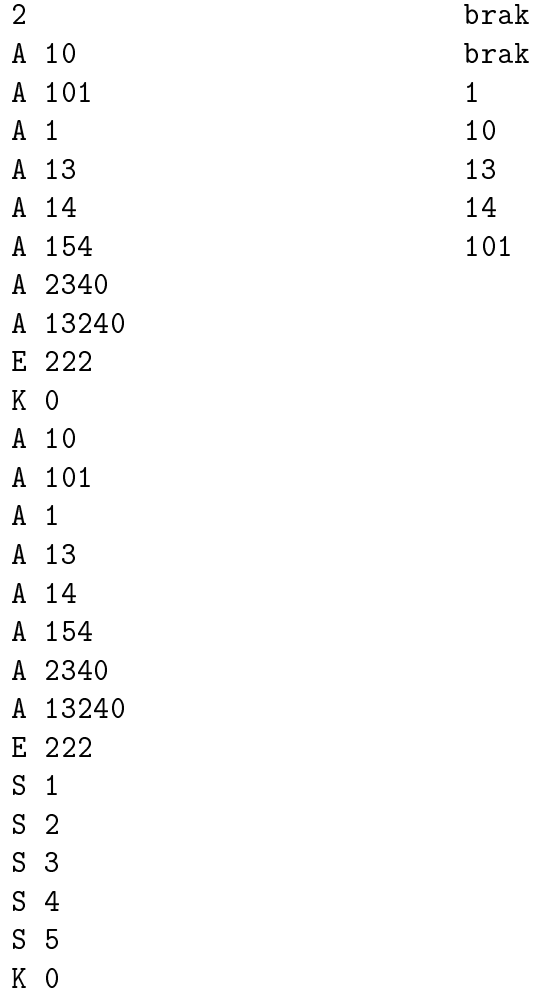